## RANDONNEE CERETANE... mal  $\bar{\mathbf{e}}$ D 5

 $\Omega$ 

octobia

 $63$ 

dans une salle du bar Le<br>Pabloc. Après une année<br>particulièrement active, il<br>était bon pour les mar-<br>cheurs de se retrouver "La Randonnée céré-<br>tane" a tenu son assem-<br>blée générale le vendredi<br>6 octobre, a 20 h 30. de montagne ou su<br>quelque crête frontalière. ainsi autour du pot de<br>l'amitié, alors que les<br>rencontres habituelles se font plutôt sur un sentier sur

 $\sim$   $\alpha$ 

L'exposé du bilan de cette année<br>materistic a montré, chiffres en<br>material de plus de plus de pressient<br>ce dout il a été plus de pressient<br>doutait.<br>En ce qui concerne l'éffectif, le

En ce qui concerne l'effectif, le<br>
bronche d'adhérents est passé à<br>
d'adhérents est passé à<br>
d'adhérents est passé à<br>
d'adhérents est passé à<br>
d'adhérents : Effectif consti-<br>
de précédente. Effectif consti-<br>
de précédente

En ce qui concerne l'activité<br>
elle -même, bilan également pus<br>
de sortes à éle de 95 (soit une<br>
de sortes à éle de 95 (soit une<br>
en de sortes à éle de 95 (soit une<br>
en progression de plus de 118 %<br>
en progression de plus

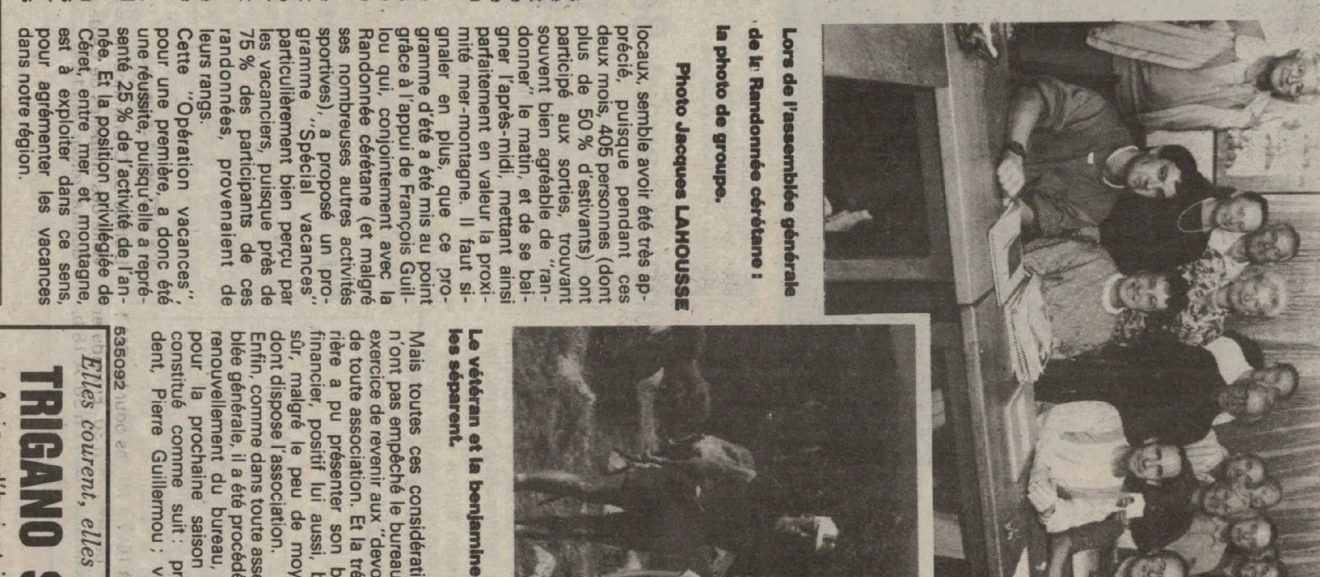

Le vétéran et la benjamine de la Randonnée céréta<br>les séparent. 24

Mais toutes ces considérations<br>
priont pas empéché le bureau en<br>
de toute association. Et la tréso-<br>
de toute association. Et la tréso-<br>
de toute association. Et la tréso-<br>
de toute association. Et la tréso-<br>
de toute ass

président. Bemard Gauze ; se-<br>
président, Bemard Gauze ; se-<br>
Et pour finir, appès la présenta-<br>
tion d'un projet de modification<br>
is pour finir, appès la présenta-<br>
is pour finir, appès la présenta-<br>
is des stattss, un p

Elles courent, elles courent les promos **TRIGANO SPORT CERE** Aujourd'hui et jusqu'au 14/10 inclus

Chaussures running COQ SPORTIF 199F

Joggings molletons ML-XL-XXL Joggings bicolores enfants 681 692

'n

Le buraau profite de cette occasion pour remercier tous les<br>l'accomparanteurs du Ront offert de bétane ne aerest pendant toute<br>l'accomparanteurs du Ront offert de bétane ne aerest pendant toute<br>l'accomparanteurs du Ronci A

**Remerciements** 

## **Céret**

### Randonné  $\boldsymbol{\Phi}$ 0  $\mathbf{P}$ **D**tane 图图  $\sqrt{2}$ N marche  $\overline{\mathbf{S}}$

 $\sqrt{2}$ 

octobre

1990

rincuirer<br>Jne Sud.

balisés ou non qui font les charmes pyrénéens du l<br>peut assumer ces longues marches qui représentent<br>pour assumer ces longues marches qui représentent<br>peut sémentaire des remises en forme luis de la répartient<br>la plus élém a organisé dans l'année, 120 sorties et<br>cher quelque 2479 personnes sur les sentiers<br>riagnes, les chemins de crétes et autres tinérai fari<br>irres

ueil, qui propose à l'<br>d'année un choix et<br>ail particulièrement co<br>t diversifié de marches<br>igne x marcheu<br>avec la Ra<br>nne structu<br>pose à lo proted d'environ  $3$  heures à la propriété d'environ  $3$  heures istance de dimensions de la processe de la processe de la processe de la processe de la processe de la processe de la processe de la processe de la processe

4 accompagnateurs mettent au<br>
est encadeant systématique-<br>
est encadeant systématique-<br>
ient chaque sorie. Elles fonc-<br>
onnent au nombre de 2 par<br>
ermaine, partois plus : une le

La Compagnie des Eaux<br>Informe ses abonnés d'une<br>mune de Céret, le lundi 22<br>anni de Céret, le lundi 22<br>ses infermitions des leurs des leurs<br>ses infermitions des leurs<br>ses infermitions des leurs<br>de l'úsme, detaille sans pré **BSSNOHVT SE** 

CHRYSANTHEMES

Pensées, primevères, cyclamens.<br>JARDINERIE DU MAS GOURCE<br>JARDINERIE DU MAS GOURCE

VENTE A LA PRODUCTION

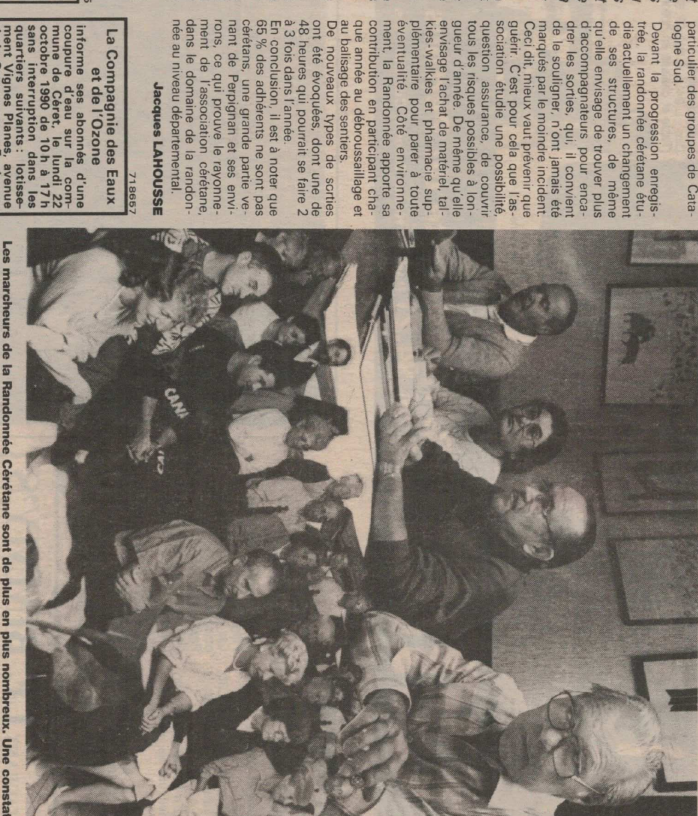

, dou le de Randoine és Cérátie ne port de plu en plur promibreux l'une comistatibution<br>1964 : le proponent de la proponent de plur de la plur promibreux l'une comistatibution<br>de Michel Panau, vice-président, Paulette Pana

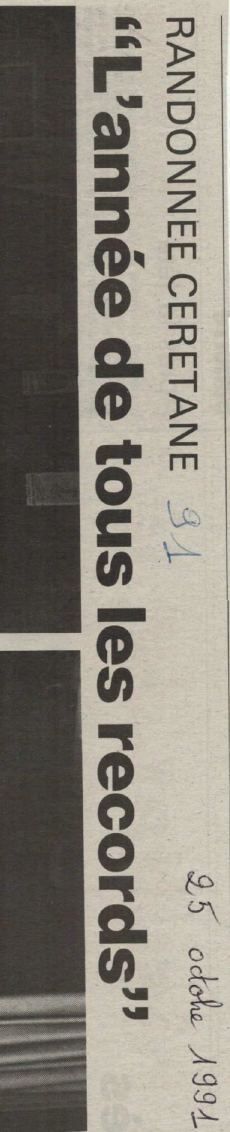

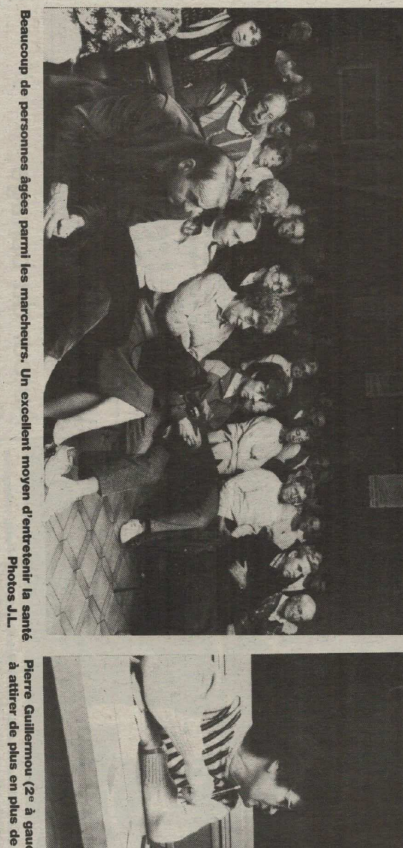

On les confond parfois avec la Ronde Cérétane,<br>regroupant des cadepieuter à cette confusion, si l'on<br>regroupant des cadepieuter à cette confusion, si l'on<br>ne savait que celui-ci ne fut employé que de manière<br>ludique et non

Dens son exposé, Pierre Guiller,<br>
un vérifiate leurnoir de signaler.<br>
un vérifiate leurnoir de signaler.<br>
un mouveau développement de la contre leur de la contre pas exeption à la<br>
re fait donc pas execution à la contre l

Randonnée Cérétane lors de leur récente assemblée<br>Randonnée Cérétane lors de leur récente assemblée<br>geords'' qui oanlin de sur trous les tableaux l'essor<br>constant de certe association de loisir, en vadrouille<br>chaque semain

tement.

spacieuse pour<br>Autour de leur I<br>Guillemou, et e

e ronice manici<br>, M. Paul Pallot<br>, MM. Begué et

de nom-<br>cord enfin<br>cord enfin<br>ss: 617

vès à la

le de l'Union

np

nombre de partici<br>orties : 2 680. Recor

a tourisme vert suit en effet une<br>rogression construction is a lating the set of the scalar of the set of the set of the set of the set of the set of the set of the set of the set of the set of the set of the set of the s

**• URGENCES**<br> **• URGENCES**<br>
Pornders: tél. 68.87.10.15.<br> **• France du Vallespir, tél. 68.87.10.16.**<br> **• Ranc AS DES 20.36.**<br> **Parc AS N.C.F., tél. 68.87.00.14.**<br> **Gare S.N.C.F., tél. 68.87.00.14.** 

e, tél. 68.87,10.15.<br>él. 68.87,10.15.<br>Vallespir, tél. 68.87.12.55.<br>E RESCIN

L'indépendant, réduction, publicité, petites annonces, agance de Céret, 4, rue du Conmerce, tel, 68.87.34.77 (Du lundi au vondredi : 10 h-2 h, 16 h-19 h)

Adresses, utiles

Union, plus<br>, accueillir.<br>ident Pierre<br>résence des

 $2 \text{ sur } 7$ 

18/02/2019 à 13:54

Petrasch, les marcheurs ont<br>dressé le bilan de leurs sorties<br>tous azimuts.

participants of  $\lambda$  roos (grace à chemical relation de la relation de la relation de la relation de la relation de la relation de la relation de la relation de la relation de la relation de la relation de la relation de

**1e)** est

f

 $\frac{1}{\sqrt{2}}$ 

**Cerel** 

Après la lecture de l'exercice<br>simile par son trésorier, le bureau<br>simile par son trésorier, le bureau<br>de la randonnée a été reconduit<br>collaire sur l'occide prendit<br>Coullinne sur l'occider Pierre<br>chel Panau, trésorier Pie

Bourrel, secrétaire Paulette Pa-<br>C'est autour d'un vin d'homeur,<br>cette tois-ci de retour au Pablo,<br>cette tois-ci de retour au Pablo,<br>leurs veux pour la dussie de la<br>prochaine saison,

Ceret

#### **LE PIE**  $\bullet$ ue Ö  $\overline{a}$  $\forall$ **ERTE** 69 马  $\bullet$  $\bullet$  $\overline{\phantom{0}}$ **ESMAINS ROUND B**  $\overline{a}$ **D**<br>O  $\sum$  $\overline{\mathbf{z}}$  $<sub>π</sub>$ </sub>  $\mathbf \Omega$  $\ddot{\bm{\omega}}$ O E  $\overline{\phantom{0}}$ **D** Ū  $\boldsymbol{\eta}$  $\overline{\mathbf{D}}$

C'est de préférence bien chaussé et sans avoir foncé<br>S'estrués escapels de montague s'attaquer paix, petité<br>finant de la balade. Mardí demier dans l'après-midi,<br>finant de la balade. Mardí demier dans l'après-midi,<br>de la Ra

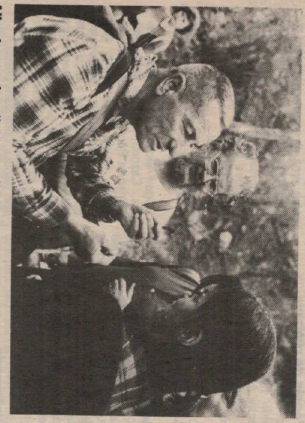

 $\frac{a}{a}$  $\overline{a}$ **B** 

neurs : contresse, su<br>la Comtesse, su<br>Céret, entre For<br>line, où l'on se i<br>bons soins de l'a **Le est (13h 20 sur la place du la plane du la plane du la plane du la plane du la plane du la plane du la plane du la plane du la plane du la plane du la plane du la plane du la plane du la plane du la plane du la plane** 

el efuge de la

is des sortis d'attorne de la Ren.<br>
de Norde de la Ren.<br>
de Norde de Sant de Norde and Sant Andre Sant de Sant Andre Sant Andre Sant Andre Sant Andre Sant Andre Sant Andre Sant Andre Sant Andre Sant Andre Sant Andre Sant ÷ guide. Ave<br>chette, il o<br>le besoin s

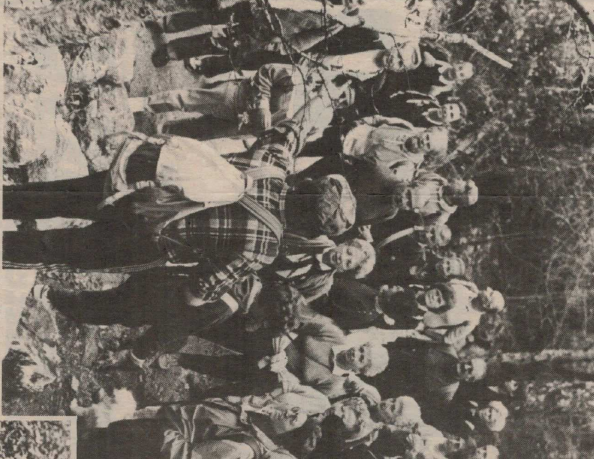

st ansi qu'il se nomme, pré-<br>difton du séneifique. Al<br>prés un pau l'édaireur, le<br>prés un pau l'édaireur, le<br>tre, il ouvre le chémique mais<br>regun s'en fait sentir. Enerai-<br>esgun s'en fait sentir. Enerai-Delais, leading à lait britaint et<br>populaire de la componente de la componente de la componente de la componente de la componente de la componente de passe<br>dispue des sessantements et les les concloients de la componente

rest<br>Sran

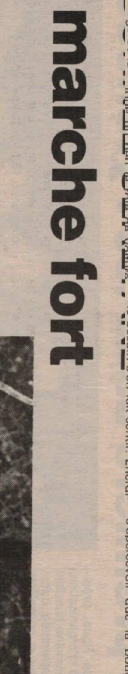

 $\mathcal{L}$ 

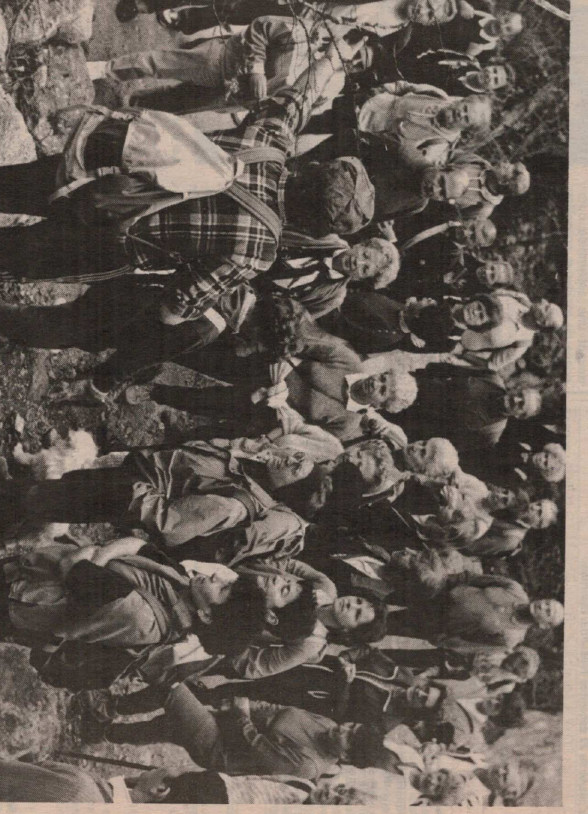

La Randonnés cérétane ne marche pas. Elle court.<br>Il s'agit bien sur d'une image. Histoire de dire que<br>la randonnée se porte à merveille. Enregistrant<br>chaque année dans ses rangs, de plus en plus de<br>marcheurs séduits par l' J.M.  $216$ 

Pierre Guillermou qui en état<br>le Président de puis 8a domné<br>le Président de puis 8a domné<br>un membre très acit de l'as-<br>On cornonitra le nouveau pré-<br>aident le 1<sup>e</sup> décembre à l'issue sail ㅎ  $\tilde{a}$ avec la collatte<br>political diversals due to the selection of the selection of the selection of the selection of the selection of the selection of the selection of the selection of the selection of the selection of the sel

dore et de l'Arlège. Elle a éléc-<br>de la marge a avec l'auberge de la structure de la materne partier de la materne posterie de la materne de la materne de la structure de la serie de la serie de la serie de la serie de la

iés.<br>
I lieu de la part<br>
I lieu de la part<br>
I lieu<br>
I lieu<br>
I lieu<br>
I lieu<br>
I lieu

. It setait d'ailleurs soint de laiteurs soint de control dresser un rist en de ses cricuits. En at-<br>e de ses cricuits. En at-<br>e de ses cricuits. En at-<br>e de ses cricuits. En at-<br>e de ses cricuits en at-<br>it, a roujours bo

Photo J.L.

 $88$ 

F

-into

irale qui fai:<br>nmble.

i Fantovini.<br>Hui-ci dans

averse de<br>a Albères.

les, tel

**ration**<br>hateur Fra

de<br>G

**Randoni**<br>Créée en

erétane,<br>, à l'ini-<br>wau de

A raison de deux sorties heb-<br>les sentiers et pressure de lous<br>les sentiers et pressure de lous<br>les sentiers de le compta-<br>bilise, depuis 88, quelque<br>come 200 000 km par-

sur نہ

18/02/2019 à 13:54

 $4 \text{ sur } 7$ 

http://online.fliphtml5.com/puzr/pzvt#p=1

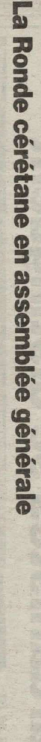

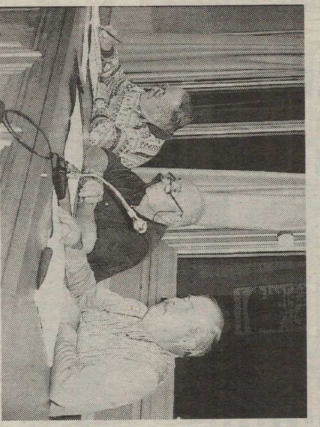

**TEST** 

 $\overline{a}$ ert la s Ince,

A hongueur d'années, la Roma de la Roma de la Roma de la Roma de la Roma de la Roma de la Roma de la Roma de la Roma de la Roma de la Roma de la Roma de la Roma de la Roma de la Roma de la Roma de la Roma de la Roma de la

p port distribution probability in the set of the set of the set of the set of the set of the set of the set of the set of the set of the set of the set of the set of the set of the set of the set of the set of the set of

La Randonnee ceretane : un<br>près de 160 membres. ciup actif qui compte

Beur types de formados de mandos. Ontre presenta de mandos de mandos de mandos de mandos de mandos de mandos de mandos de mandos de mandos de mandos de mandos de mandos de mandos de mandos de mandos de mandos de mandos de

Pour les sorties raquettes de<br>cet hiver, la timide expérience C'est<br>que<br>cussi

L Le problème des sorties est de la compute de la compute de la compute de la compute de la compute de la compute de la compute de la compute de la compute de la compute de la compute de la compute de la compute de la com de la précédente année ayant<br>été positive, elle sera renouve-<br>lée et développée.

C'est autour du pot de l'amitié<br>que se poursuivirent les dis-<br>cussions où la randonnée était<br>le sujet principal. TOLLENS

Roger

**Bennennellennan M. Juann Galisei, si** $\mathbb{H}$  **Bennenn M. Juann Galisei, si** $\mathbb{H}$  **Bennenn Galisei, since the single of the single of the single of the single of the single of the single of the single of the single proper** i, et le trésorier, M. Pierre<br>sion, il ittr procédé à l'élec-<br>sion, il ittr procédé à l'élec-<br>ésident : Marc Pacouli ; seierrette<br>I, Pierre<br>aulette arc Pacouil ; se-<br>Bourrel ; mem-<br>e Bourrel, Albert<br>s Panau, Michel

 $\epsilon$ mm  $\begin{array}{c} \circ \\ \circ \\ \circ \\ \circ \end{array}$ 

herer

INTERCLUBS DE RANDONNEE PEDESTRE

dans son La Randonnée cérétane jardin à l'Ouillat

i.<br>Tala

農民

c'est sans surprise que<br>Salillematal de Raudomine<br>Jestre les remarqua, parmi<br>Bestre les remarqua, parmi<br>Go randomeurs Catalans<br>Sud et leurs 100 cousins<br>Sud

Be dialent 70 a avoir rejoint le state de marche et al component le canterne et al component en contreller de marche et al component en contreller de marche et al component de proponent de proponent de proponent de propon

a longte<br>
B rand

**TOLLENS** 

le journée sous le soleil<br>mitié dont se souvien-<br>temps la grande famille<br>ndonnée pédestre. Lacaro. Une b<br>tous les défé<br>oles de l'ONF et aux s de<br>elus **des** 

Le nombre des participants à ce rassemblem<br>d'armille privat leur repas sur l'herbe à l'ombre de l'armie de rassemble de l'ombre de l'armie de l'armie de<br>de rasses. C'est une solution écologique que representant de l'armie pierrient de ran.<br>In randonneurs<br>andonneurs de randonneurs<br>andré de randonneurs prensient : l'utilitanti.<br>pier : l'utilitanti.<br>titon qui donnues riven<br>communes riven s et leur<br>
us dieux<br>
in dieux<br>
in dieux<br>
in dieux<br>
in dieux<br>
in dieux<br>
in dieux<br>
in dieux<br>
in dieux<br>
in dieux<br>
in dieux<br>
in dieux<br>
in dieux<br>
in dieux<br>
in dieux<br>
in dieux<br>
in dieux<br>
in dieux<br>
in dieux<br>
in dieux<br>
in dieux<br>

Les déchets de 700 repas<br>éliminés sur place

celui de la sarda

P.7

la forêt quand s'y ajoute

beren M. Girault et particulière-<br>présentait l'Association de de-<br>présentait l'Association de de-<br>diverse du Député Henn Sicre<br>de le sur le présentain de la construction<br>de l'association de l'association<br>qui funent intern

#### aux sorties de la 4375 personnes ont participé en  $\blacksquare$ ٦ ë  $\overline{z}$  $\sigma$  $\blacksquare$  $\overline{\mathbf{v}}$  $\blacksquare$  $\overline{z}$  $\circ$  $\triangleright$  $\overline{z}$  $\overline{a}$ **Randonnée cérétane**  $\sigma$  $\overline{\mathbf{z}}$ FT  $\mathbf{r}$  $\overline{\phantom{a}}$ z  $\overline{a}$ F I  $\mathbf{r}$ m  $\omega$  $\overline{ }$  $\triangleright$  $\begin{array}{c} \mathbf{N} & \mathbf{V} & \mathbf{I} & \mathbf{E} \end{array}$  $\vert x$ 66L ۳  $\bullet$  $\circ$  $\overline{\mathbf{v}}$  $\widetilde{\mathbf{0}}$  $\overline{\bullet}$

L'assemblée générale de la Randonnée cérétane s'est te-<br>Randonnée cérétane s'est te-<br>me dernierement al as alle de<br>l'Union, en présence de Chan-<br>la Décosse, représentant la<br>municipalité ; de Pier Percomité randonnée numer<br>Jean Guillebaud, président du<br>~~~·····4 -denartemental -de la donne, président de l'office<br>municipal des sports et de é départemental)<br>nnée pédestre.

La grande foule. C'est devant<br>  $\frac{1}{1}$ ure salle comble (les 135 pla-<br>
ces du premier étage de la salle<br>
étaient toutes occupées) que le<br>
président Baptistin Pages a re-<br>
mercié les invités et adhérents présents.

maines où le club enregistre<br>une progression constante. A<br>tire d'exemple, un cinquième<br>groupe de marcheurs n'a-t-il Son rapport moral a fait état de l'excellente réputation de l'association, de sa vitalité, du l'association, de sa vitalité, du aux promeneurs, il a vite attent sa vitesse de croisière<br>tent sa vitesse de croisière<br>avec 20 à 30 participants à cha-<br>que sortie, En bref, seul élégroupe de marcheurs n'a-t-il<br>pas été créé en 1998 ? Réservé ses animateurs et de ses sorties<br>hebdomadaires : autant de doment stable, la convivialité<br>c'est normal, elle est fameuse que sortie. la convivialité

 $\begin{array}{ll} \mbox{Quelques chiffres. } & \mbox{t} \text{ rapport} \\ & \mbox{d'active Gullerman, a conf} \\ & \mbox{time, Pierre Gullerman, a conf} \\ & \mbox{finite, certain of the string} \\ & \mbox{finite, certain of the string} \end{array}$ 207 adhérents (déjà une quin-1998, cela a représenté

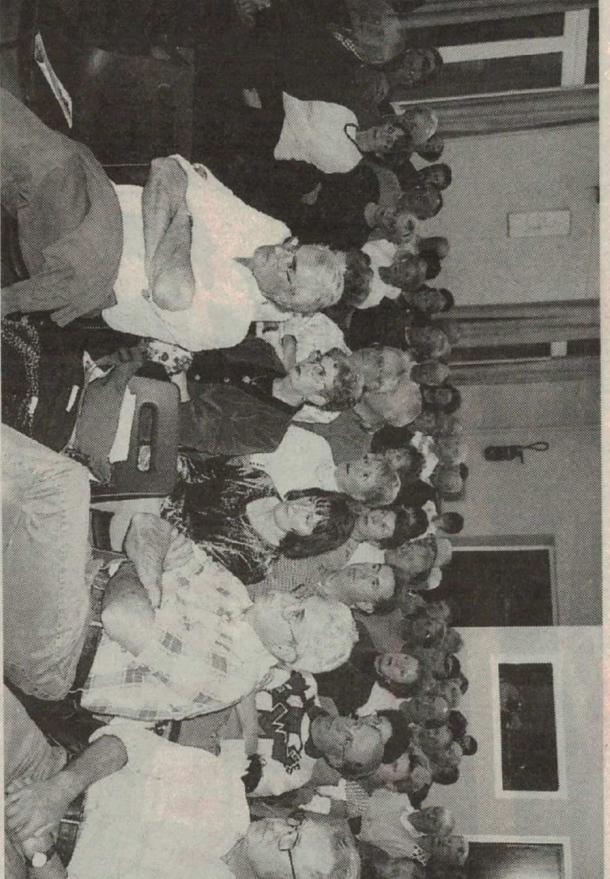

Salle comble pour cette dernière assemblée générale de 1998

zaine de nouveaux pour<br>1999); 199 sorties, effectuées<br>par un total de... 4375 participants:

de réussite, et cotisation p<br>tée pour 1999 à 150 francs. sitif : petits moyens, mais grannameele, a fait apparaître com-<br>me chaque année, un solde po-Le rapport financier, présenté<br>par le trésorier Michel Vandepor-

Baptistin Pagès a par ailleurs<br>insisté sur l'activité des membres du bureau, réunis en com-<br>prissions (juridique, formation, intendance).

**Un respect des règles.** Il a rappelé que le souci de la Randon-<br>pelé que le souci de la Randon-<br>mée cérétane est d'appliquer ri-<br>goureusement les consignes<br>de sécurité, dans un contexte performance. plus attaché au plaisir qu'à la

Ces règles de sécurité, a-t-il<br>souligné, nécessitent une discipline de groupe, qui fait que<br>pline de groupe, qui fait que<br>les décisions de l'animateur doivent être acceptées, toute<br>individualité préjudiciable au<br>bon fonctionnement du groupe devant être écartée.

La Journée départementale.<br>président a ensuite évoqué<br>Tonnese départementale de  $\frac{1}{a}$ 

du département, et les individuels désirant faire plus ample de<br>le des désirant faire plus amples<br>connaissance avec cette activité (informations complément<br>taires fournies au fur et à me<br>sure de l'Approche de l'échéan  $ce$ ). Fontfrède, les clubs de ranc

pot de l'amitié, auquel malheureus<br>ement ne participa pas M $\alpha$ <br>lel Panau, pliter du club de puis 12 ans, emporté par un **Salut à Michel Panau.** Après l'ennouvellement du bureau (l'<br>renouvellement du bureau (l'<br>renouvellement du bureau (l'<br>ricipants ont été conviés a amis croyatent vaincus... lou<br>tes les pensées sont allées ve puis 12 ans, emporté par un<br>longue maladie que tous se<br>amis croyaient vaincus,... Tou

# g. **Hommage des randonneurs** leurs deux "montagnards" FT 73 FT **REGISTER**

ı.  $\frac{1}{2}$  $\overline{z}$  $\sigma$  $\blacksquare$ 

 $\overline{v}$  $\blacksquare$ 

 $\overline{z}$ 

 $\circ$  $\triangleright$  $\overline{z}$  $\rightarrow$ 

 $\leq$ 

 $\blacksquare$ 

 $\overline{z}$ 

 $\sigma$  $\overline{z}$ 

 $\blacksquare$  $\sigma$ 

ω

 $\circ$  $\overline{z}$  $\circ$  $\prec$ 

 $\blacksquare$  $\geq$ 

 $\omega$ 

 $\overline{z}$  $\blacksquare$  $\mathbf{N}$  $\circ$ 

 $\circ$ 

 $\overline{\phantom{a}}$ 

rétane vient de tenir son assemble générale en présence de la foule des grands jours. C'est que le président Baptistin Pagès, figure remblématique de la randonnée pédestre dans le département, passion : avec lui Baptistin avait diri<br>gé le club pendant une décennie venu une année après que Pierre<br>Guillermou ait pris la même décisait le relais. L'événement est inter-L'association de la Randonnée cé

deux personnalités ont apporté leur<br>
bonne volonté pour communiquer<br>
cette passion de la montagne à des<br>
pourne volonté pour communiquer<br>
deux passion de la montagne à des<br>
puis partagent le même engoue-<br>
Noumice de des f la randomée pédestre, accompagnée que de Raoul Rignères et Anne-Marie Weille ; et lean-Pierre Holin, président du Club pyré-<br>Holin, président du Club pyréplus grand secret, pour offirir, en signe de reconnaissance, des pré-<br>sens aux deux "montagnards".<br>La municipalité de Céret avait te-<br>nu à se joindre à cet hommage,<br>nu à se joindre à cet hommage,<br>lean-Louis Albitre remett ceux qui sont désormais prési-<br>dents d'honneur de la Randonle. Il avait à ses côtés Georges Vé-<br>zant, président départemental de née cérétane, la médaille de la vil-Un double hommage.  $\sum_{n}$ 

personnes animent la Randonnée<br>cérétane, qui déploie ses activités<br>dans tout le département : Vallespir, Conflent, Capcir, Fenouillè-Un vaste rayon d'action. 32

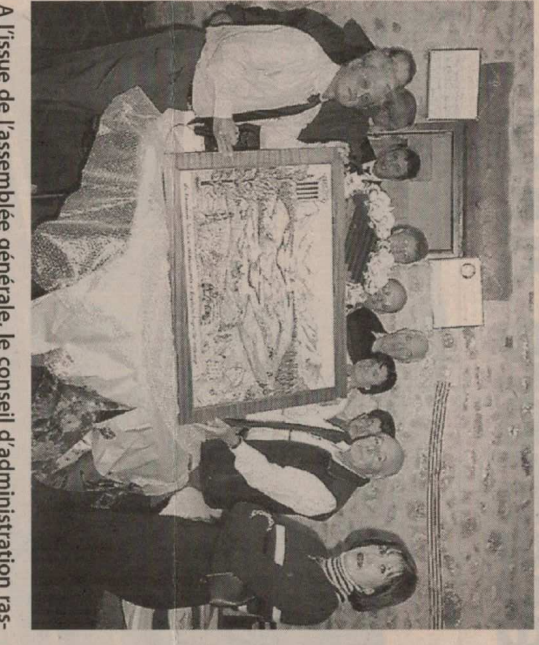

A l'issue de l'assemblée générale, le conseil d'administration ras-<br>semblé autour des cadeaux offerts aux deux anciens présidents devenus aujourd'hui présidents d'honneur. Photo C. G.-W.

des et ensemble des massifs ; mais aussi dans les départements limiture<br>phes (Aude et Ariège), en Cata-<br>lunya-sud, dans les Hautes-Pyré-<br>néses partes des Hautes-Pyrénées, les Alpes et hors de France!<br>"Ces animateurs constituent l'épi-<br>ne dorsale du dub, chacun d'entre<br>eux puise dans sa "besace" des timéchou. ment les randonneurs amateurs".<br>commente encore Maurice Béniraires, conduisant ensuite bénévole

hérents actuels (les effect<br/>ifs étaient de  $179$ en 1996, sachant que la rotation a<br/> amené $236$ nouveux adhérents en  $5$ ans<br/>1), le veux adhérents en  $5$ ans  $\uparrow\downarrow$  le **Pour tous les goûts.** Diffusé<br>auprès de l'ensemble des 276 ad-

programme mensuel comprend<br>
aujourd'hui entre 1.5 et 20 sortes<br>
de difficulté plus ou moins gran-<br>
de 4.4 riveaux sont en effet propo-<br>
mis : change de marche de 3 heur<br>
res channe (l'été le main et le<br>
res channe (l'été sortie à la journée pour un grou-<br>pe ou deux : un groupe "monta-<br>gne" et (ou) un groupe "rando".<br>Tous groupes confondus, la diffi-<br>culté va d'un dénivelé de 150 à un<br>dénivelé de 1 400 m.

autres à  $62$  ans, avec des pics<br>lant jusqu'à 78 ans, voire 80 e<br>ans. "Mais la jeunesse est dans le<br>re, affirme Maurice Bénic! destre est un sport et le stade est<br>mense, puisqu'il représente des l<br>taines de kilomètres de sentier<br>de chemins à travers plaines et n sifs les adhérents, le nombre des fi<br>pas s'élève à 56 %. La moye avant d'ajouter : La Randonné des âges se situe pour les uns D'abord des femmes.  $\overline{\mathbf{r}}$ 

dération française de randon<br>pédestre. Elle a reçu l'agrém<br>Jeunesse et sports. Localement<br>le a participé à chaque Forum<br>pexécaions, et prèté main for<br>pexécaions, et prèté main for scolaires. Les programmes m<br>suels de sorties sont disponi<br>tout au long de l'année à l'Of<br>4. exanisme de Céret du tourisme<br>04 68 87 00 53). pour des actions en direction<br>enfants à l'occasion des vacan passage dans la région. La F<br>donnée cérétane est affiliée à la soit une moyenne de 450 par<br>pants, tous groupes conformed<br>Parmi eux : 547 marcheurs **Ca marche.** Le club a orga<br>195 sorties en 2001, avec la part<br>pation de 4 945 randonne l'Office municipal des sp de **Céret**  $\overline{\mathbf{r}}$ 

Le nouveau président de la R<br>domnée céréane est Jean Porc<br>res : le trésorier, Michel Vandà<br>mede et le secréaine, Maurice B<br>les activités de l'association peut<br>déphoner au  $0468732$ .<br>au 04 68 66 77 32.

c.g

 $6 \text{ sur } 7$ 

#### L'association la Randonnée céréta<br>ne a tenu samedi dernier son as aiment tutoyer la nature es Randonneurs ceretal i g ..  $\overline{z}$  $\sigma$  $\mathbf{m}$  $\overline{\mathbf{v}}$  $\blacksquare$  $\overline{z}$ E  $\circ$  $\triangleright$ **CASER**  $\overline{z}$  $\overline{a}$  $\geq$ FT  $\triangleright$  $\overline{\mathbf{x}}$ 一个多 53  $\overline{a}$ FT  $\overline{M}$ S. **BRAND**  $\circ$  $\Omega$  $\overline{a}$  $\circ$  $\overline{C}$  $\infty$  $\overline{v}$  $\blacksquare$  $\mathbf{N}$  $\circ$  $\circ$  $\overline{M}$

semblée générale au mas de Noga-<br>rède, en présence de Georges Vé-<br>rant, président dénomments : dez-vous d'importance. Les travans ont été conduits par Jean<br>vaux ont été conduits par Jean<br>Porquères, lequel prend désor-<br>mais la téte de l'association, Baptistin Pagès, dont la notoriété est<br>répandue dans le département rents (ou leurs représentants) ont rant, président départemental de<br>la Randonnée pédestre. 140 adhé-<br>la Randonnée pédestre. 140 adhéle relais. tout entier, ayant souhaité passer fait le déplacement pour ce ren-

d'autres ce à leur adresse, présentation a<br>été faite des rapports moral, d'actineurs Après quelques mots pour évo-<br>quer la mémoire des randonvités et financier. Bénichou-, et une minute de silenbeaux qu'ici-bas" - pour reprendre<br>les mots du secrétaire, Maurice a autres sentiers sans doute aussi<br>beaux qu'ici-bas" -pou<u>r reprendre</u><br>|--"partis sillonner à jamais

Ceux-ci se ont tenu à souligner à quel point "la Randonnée cérétane<br>point une grande famille où prédo-<br>pointe une grande famille où prédo-<br>minent convivialité, solidarité et ef-<br>ficacité". Les sorties mensuelles magnifique pays catalan'', partici-<br>pant du même coup à "une dé-<br>marche d'intégration qui se révèle<br>très efficace et profitable à tous". fracité". Les sorties mensuelles<br>réunissent ainsi "des personnes de<br>tous horizons, venues partager leur passion commune pour la nature<br>et ainsi découvrir ou redécouvrir ce commune pour la nature

née céré<br/>fane compte 257 adhé-rents en 2002, un véritable score parmi les clubs de randomée du département !<br>Ces adhérents subs<br/> de randomée du département !<br>Ces adhérents s **Quelques chiffres.** La Randon

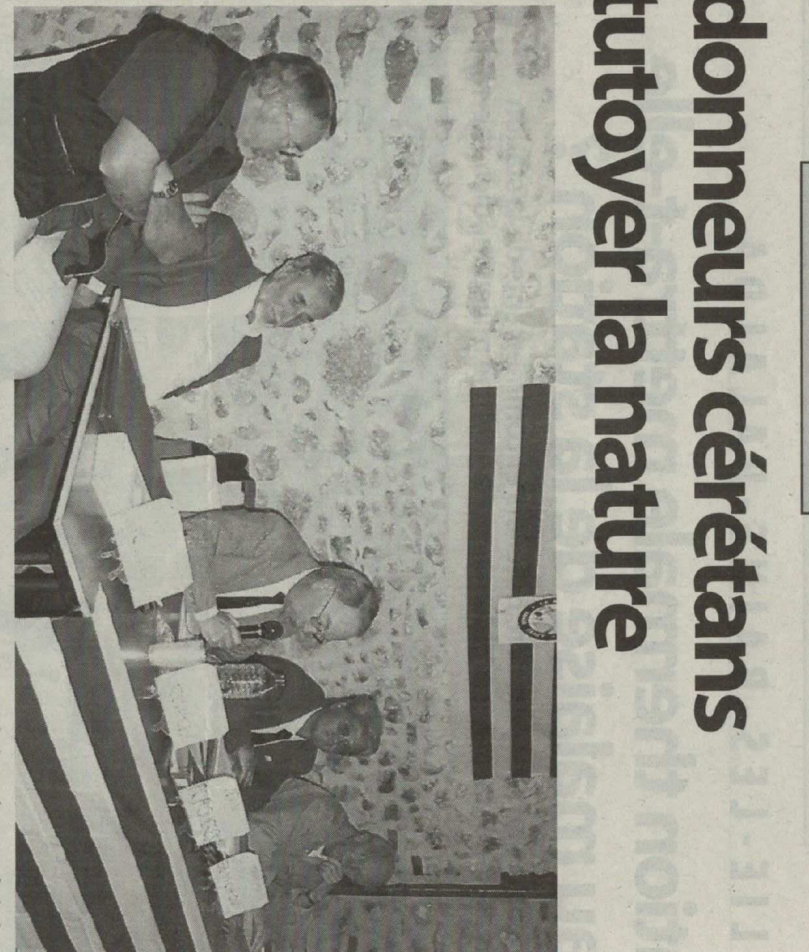

A la tribune, de g. à d., Jean-Pierre Holin (président du club d'Arles-sur-Tech) ; Michel Vandenameele (tréso<br>rier) ; Jean Porquères (président) ; Maurice Bénichou (secrétaire) et Georges Vezant (président départemen<br>tal d

non dans... 42 communes du département. 183 sortes ont été or-<br>ganisées en 2002, pour un total<br>d.e... 3 389 participans, dont 338<br>hors-club, soit essentiellement<br>hors-club, soit essentiellement<br>des vacanciers de passage. pour un tiers habitent Céret, si-

organise également veces (Ariè-<br>dans la région au sens large (Ariè-<br>ge, Aude) et aussi dans les Alpes, au Maroc. Grâce au bénévolat as-<br>suré par la trentaine de membres ge, Auter et auon unix ver erg<br>le Vaucluse, en Catalunya-sud<br>le Vaucluse, en Catalunya-sud tente de rayonner dans l'ensem-<br>ble du département, l'association De sacrées balades. Non con-

re, car tutoyer la n'ature, n'est-ce<br>pas un gage de longue vie ?", com-<br>mente encore le secrétaire. Pour<br>2003 d'autres projets de "tutoie-<br>ment de la nature" sont en prépanes peuvent partager le même<br>bonheur de la marche. "Voilà<br>donc un dub où la sagesse prédomiration. l'association, jeunes et moins jeuconstituant la cheville ouvrière de

ration française de randonnée pécetes. FFRP, a l'agrément Jeunes<br>destre, FFRP, a l'agrément Jeunes<br>se réport. Deux de ses membres<br>-Baptisi<br/>in Pagès et Jean-Charles<br>Vandermeersch- ont été élus au<br/><br>conseil d'adminis donnée cérétane, affiliée à la Fédé-La vie institutionnelle. La Ran-

chou, secrétaire (04 68 66 77 3<br>Anou, secrétaire (04 68 66 77 3<br>Michel Vandenameels, tréso<br>(04 68 87 08 46). *née cérétane est composé<br>Porquères,<br>(04 68 95 40 70)* ; Mauri Le nouveau bureau de la Randon<br>née cérétane est composé de Jea présiden trésori Bén<br>732)

### **C.G.W**

sonnes présentes, à honore<br>Claude Rigaill pour son dévoue<br>ment, en hui remettant la Mé<br>daille d'or de la FFRP gravée i mité départemental et ceuvren<br>au sein de la commission "sentiers". Le dub a, comme chaque<br>amée, participé à Céret au Fo<br>rum des associations sportives<br>Avant de condure la séance, Jear<br>Avant de condure la séance, Jear son nom. Porquères a tenu, au nom des per

 $7 \text{ sur } 7$